del permesso di transito e sosta per la zona:  **ZTL 1 – "Centro Storico Medievale"**

## **Oggetto: Richiesta di permesso solo transito Ztl C1 - PRIMO RILASCIO – garage e aree interne**

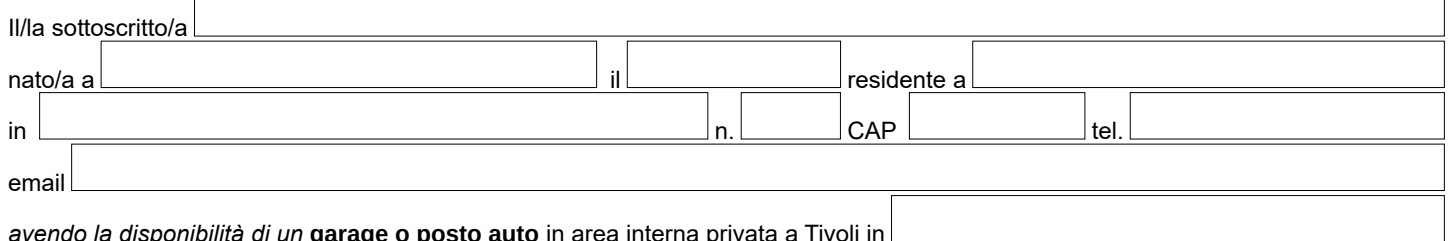

**RICHIEDE IL RILASCIO**

## *avendo la disponibilità di un* **garage o posto auto** in area interna privata a Tivoli in

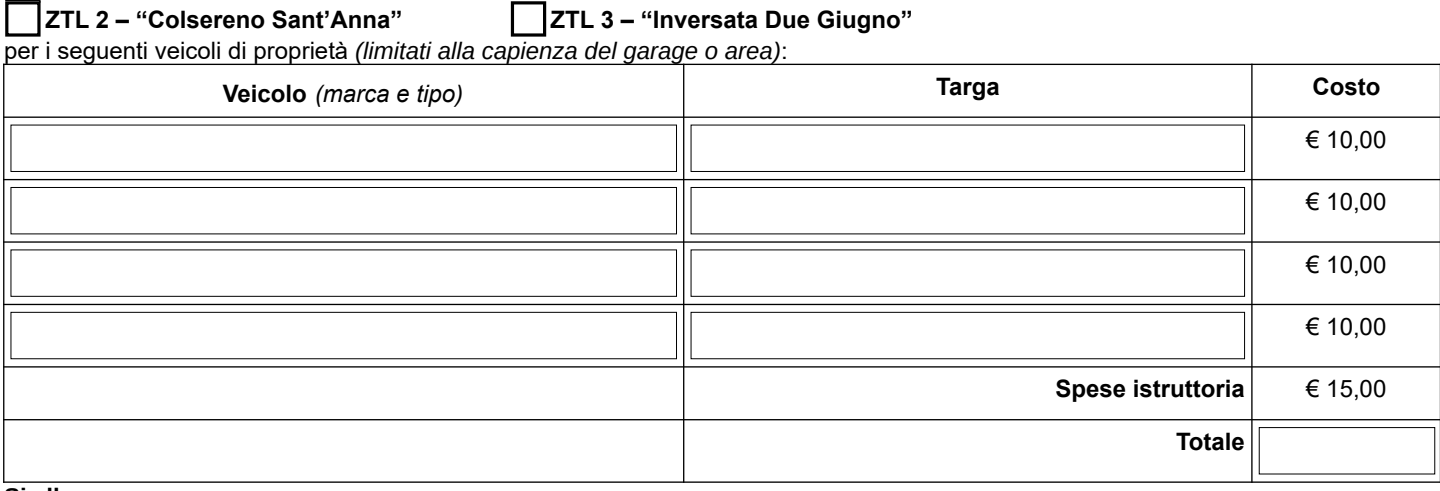

#### **Si allegano:**

• Fotocopia della carta di circolazione dei suddetti veicoli;

• Ricevuta del pagamento previsto per il permesso e le spese di istruttoria da effettuarsi attraverso il sistema PagoPa, specificare nella casuale rilascio permesso ZTL e la targa del veicolo, per maggiori informazioni consultare il sito [www.comune.tivoli.rm.it](http://www.comune.tivoli.rm.it/)

• Documentazione attestante il titolo attraverso il quale si ha la disponibilità del posto auto (atto di proprietà o di locazione);

• Dichiarazione sostitutiva dell'atto di notorietà attestante la capienza complessiva del garage o area ed il numero massimo di posti auto.

• In caso di utilizzo del garage in comodato d'uso registrato allegare copia.

• In caso di utilizzo del veicolo in uso gratuito tra affini di primo grado sottoscrivere le dichiarazioni sostitutive dell'atto di notorietà.

Si prende atto che i dati raccolti verranno trattati dal Comune di Tivoli - Titolare del Trattamento Dati, come descritto nell' informativa disponibile sul sito del Comune di Tivoli all'indirizzo [www.comune.tivoli.rm.it](http://www.comune.tivoli.rm.it/) nella sezione Privacy e Responsabile della Protezione dei dati, resa ai sensi degli art. 13-14 del GDPR 2016/679 e dal D.Lgs 196/03 e s.m.i.

Luogo e Data Firma

**N.B.** Il modulo va consegnato in uno degli URP o inviato con email a [urp@comune.tivoli.rm.it](mailto:urp@comune.tivoli.rm.it) o con PEC a [info@pec.comune.tivoli.rm.it](mailto:info@pec.comune.tivoli.rm.it)

\_\_\_\_\_\_\_\_\_\_\_\_\_\_\_\_\_\_\_\_\_\_\_\_\_\_\_\_\_\_\_\_\_\_\_\_

#### **SPAZIO RISERVATO ALL'UFFICIO**

Data consegna **\_\_\_\_\_\_\_\_\_\_\_\_\_\_\_\_\_\_\_\_\_\_\_\_\_\_\_\_** Firma per accettazione **\_\_\_\_\_\_\_\_\_\_\_\_\_\_\_\_\_\_\_\_\_\_\_\_\_\_\_\_\_\_** 

# **DICHIARAZIONE SOSTITUTIVA DELL'ATTO DI NOTORIETÀ (Art. 47 D.p.r 28 dicembre 2000, n. 455)**

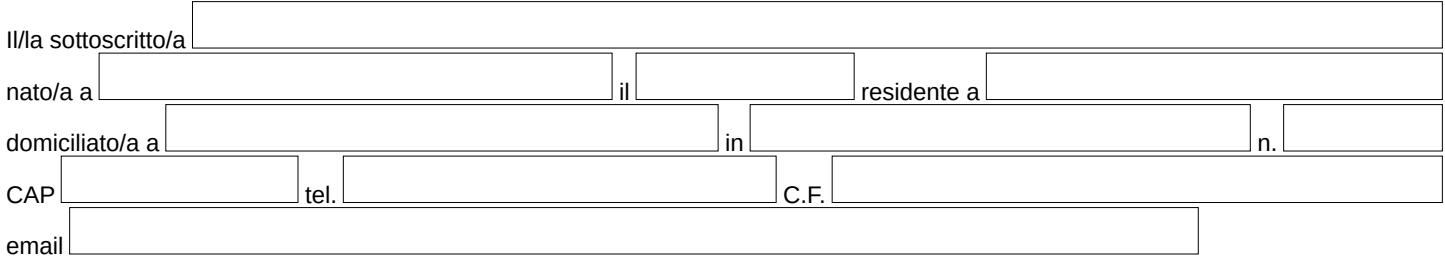

consapevole delle sanzioni penali, nel caso di dichiarazioni non veritiere, di formazione o uso di atti falsi, richiamate dall'art.76 del D.P.R. 28.12.2000 n.445.

### **DICHIARA**

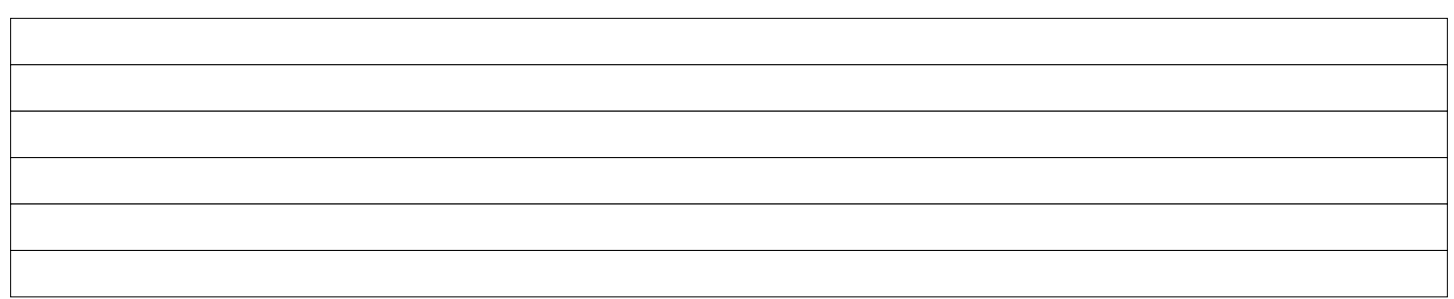

**Dichiara, altresì, di essere informato, ai sensi e per gli effetti di cui all**'art. 10 della Legge 675/96 che i dati personali raccolti saranno trattati, anche con strumenti informatici, esclusivamente nell'ambito del procedimento per il quale la presente dichiarazione viene resa.

**Luogo e Data Firma**

**N.B.** Ai sensi dell'art.38, D.P.R. 445 del 28.12.2000, la dichiarazione è sottoscritta dall'interessato in presenza del dipendente addetto ovvero sottoscritta o inviata insieme alla fotocopia, non autenticata di un documento di identità del dichiarante, all'ufficio competente via fax, tramite un incaricato, oppure a mezzo posta.

 **\_\_\_\_\_\_\_\_\_\_\_\_\_\_\_\_\_\_\_\_\_\_\_\_\_\_\_\_\_\_\_\_\_\_**